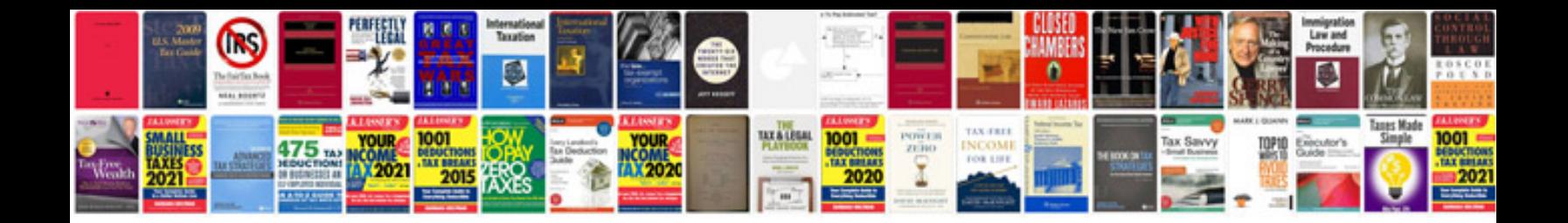

**Boot struts replacement**

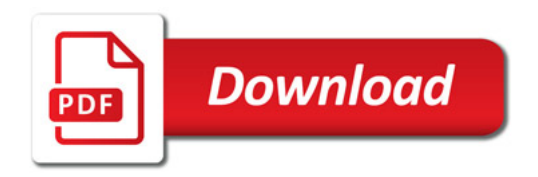

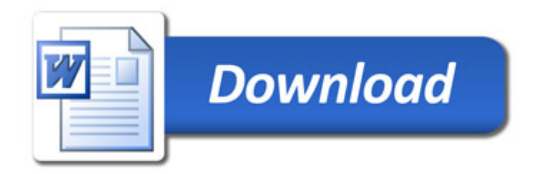